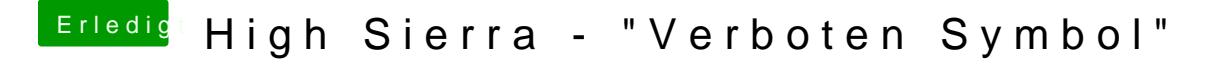

Beitrag von poldilite vom 7. Juni 2019, 07:59

Bei mir hat auch immer geholfen den USB Port zu wechseln. Und nicht ein sondern alle durchprobieren.